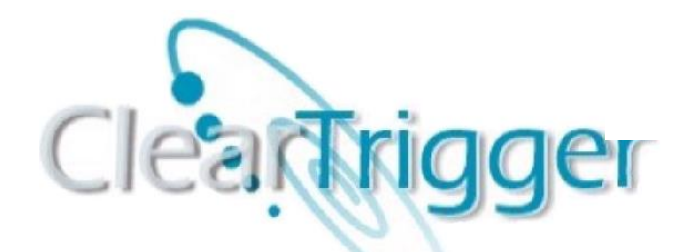

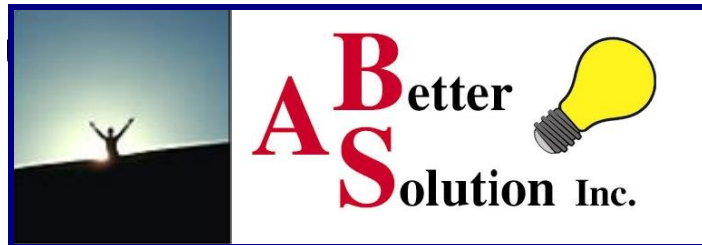

# **ClearTrigger 13.1 is here!**

**ClearTrigger is a custom add-on to the IBM ClearCase and HCL VersionVault products. It serves to simplify the task of maintaining triggers and policy for your ClearCase or VersionVault installation. It is flexible in that it allows the user to enforce separate sets of triggers across different projects, teams or operating systems. ClearTrigger enables organizations to add triggers for specialized processing requests. It conveniently integrates**  with your current installation and does not require moving VOBs to new machines or reorganizing your network. **ClearTrigger is an efficient way to manage current and existing triggers for the enterprise. Though, it does not stop there! ClearTrigger also provides policy so you do not have to create it. Functionality bits are provided to ensure that the most used and requested policy by ClearCase or VersionVault administrators around the world are already coded into ClearTrigger. Simply turn the bit on.**

**ClearTrigger makes use of basic, straightforward instructions to apply triggers. The triggers you define are by default associated with ALL VOBs in the ClearTrigger region, but you can limit any trigger such that it fires only for certain VOBs, replicas, elements, users, groups, views, times, ClearCase/VersionVault regions or even Environmental Variable values; patterns and aliases can also be used or oft-needed groupings. Additional variables like "Current VOB Owner", "Replica Name" and "is Replicated" are defined for you to use in trigger definitions or use in your scripts without having to write code to calculate the values.**

**ClearTrigger's simple method of implementation is accomplished through the use of configuration files called**  *clearbits\_file.* **The** *clearbits\_file* **file allows you to define up to two different policy depots. The policy depot contains all of the trigger code to be managed by ClearTrigger. You may setup policy depots for UNIX and**  Windows if your site requires. There is no limit to the amount of *clearbits\_files* that your organization can have. **You may create multiple configuration files to divide your policy depot among multiple teams or departments. Thereby creating** *ClearTrigger regions***. Suppose you wanted specific VOB groups to have a specialized high security policy versus the entire organization. This, too, can be easily done with ClearTrigger.** 

**Using ClearTrigger is faster and simpler than going to each of your organizations VOBs to redefine triggers to restrict certain users or groups (as done when using the** *-nusers* **option on the** *mktrtype* **command). It also eliminates the need to update multiple script files to prohibit individual users belonging to UNIX or Windows groups allowed to access the VOBs. VOBs do not have to be moved to new machines or networks reorganized. Simply install and configure ClearTrigger and get started! ClearTrigger, many of the most common policies are already coded for you, just turn the feature on to get consistent policy in all of your VOBs with consistent dialogs for your users like those below:** 

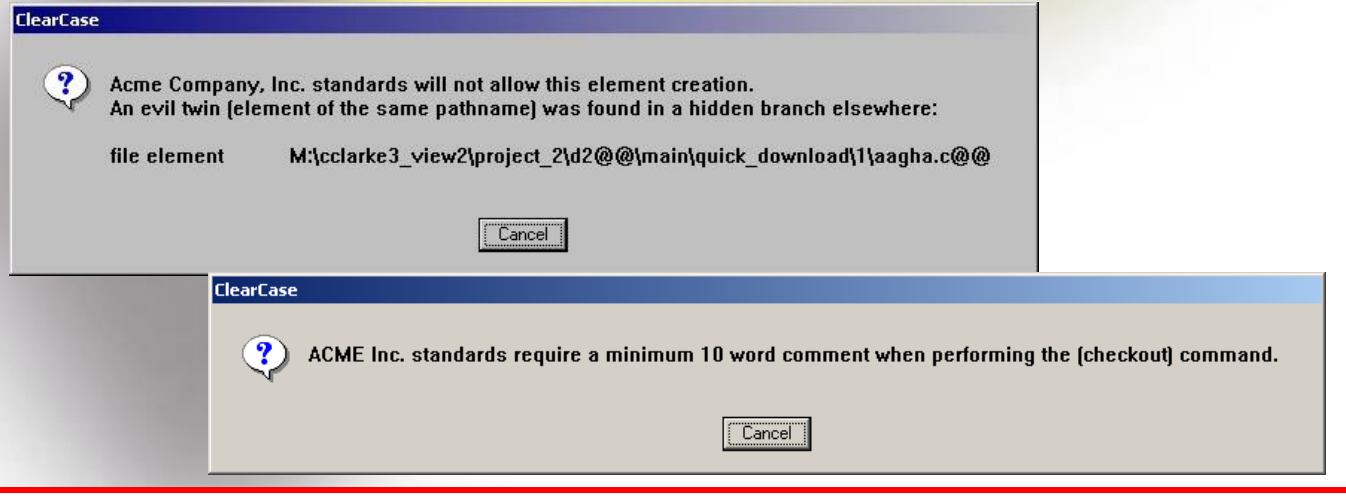

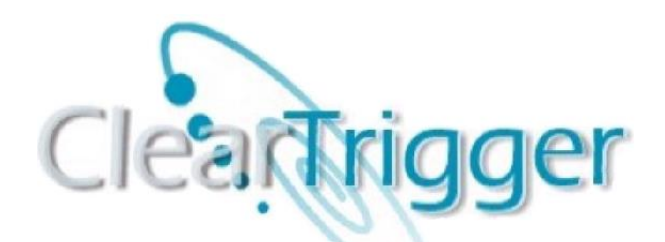

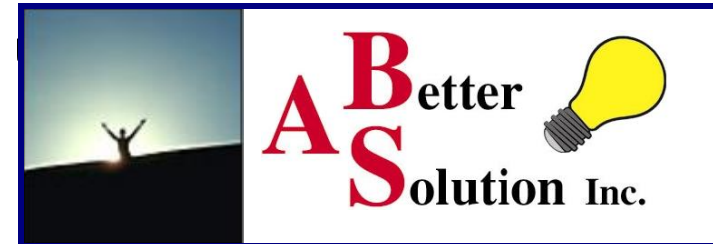

## **ClearQuery**

**ClearQuery is a ClearTrigger add-on that performs two (2) main functions. First ClearQuery can be used to create and modify the ClearTrigger clearbits\_ file. Secondly, ClearQuery provides methods to test the usefulness of ClearTrigger policy by providing a query mechanism for allowing you track successes and failures of triggers and how often they fire and by whom (something neither ClearCase nor VersionVault does). You can query by commands, users, functionality bits, command keys or all of the above. The queries return easy to read graphs that allow you to** 

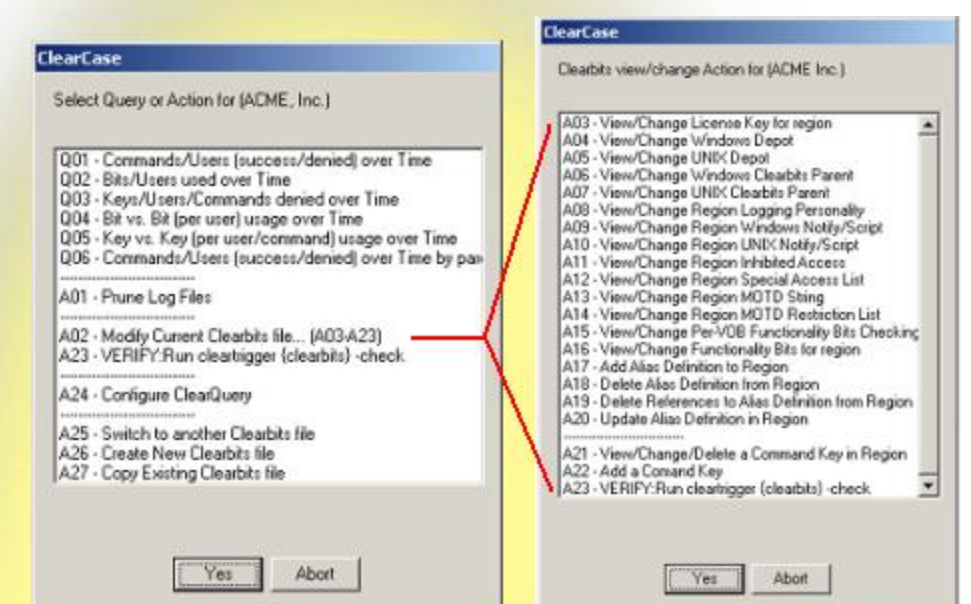

**quickly decide if a policy is working for your organization or someone may need extra help/training.... Examples of a few of the reports are below:**

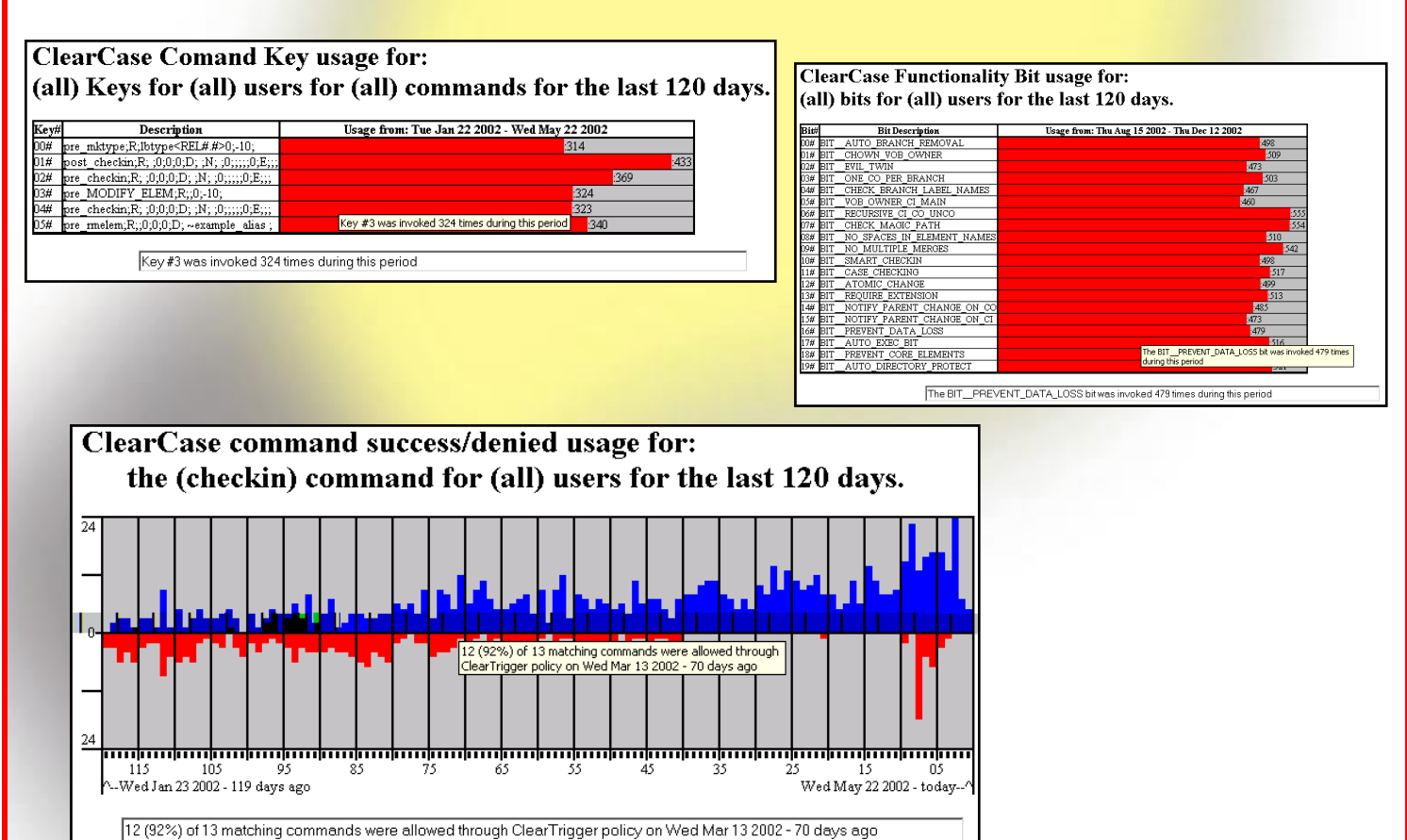

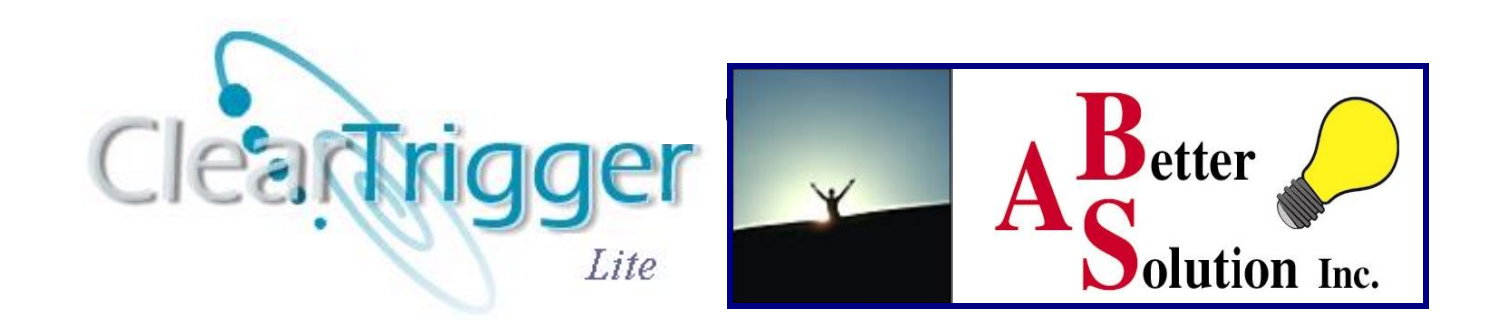

### **ClearTrigger Lite 13.1 is here!**

**ClearTrigger Lite is a custom add-on to the IBM ClearCase or HCL VersionVault product. ClearTrigger Lite has many of the features of Fully Functional ClearTrigger and also makes use of even simpler CPD to create a user/command allow/disallow matrix that applies to all VOBs in your region or a group of regions... all without having to visit every VOB in your region. Implementing ClearTrigger Lite is so basic and straightforward that administrators of all experience levels can use it. It conveniently integrates with your current installation and doesn't require moving VOBs to new machines or reorganizing your network. Just install and configure ClearTrigger Lite and get started. Once applied to your VOBs, ClearTrigger Lite allows you to define and/or change the permission matrix without having to visit the VOBs. All features of both ClearTrigger and ClearTrigger Lite are embedded in the same executable so when you are ready to upgrade to fully functional ClearTrigger, just change the key in the clearbits file. When users attempt to perform a command that they are not allowed to perform they are shown a consistent dialog that explains that they cannot perform the command because of company policy.**

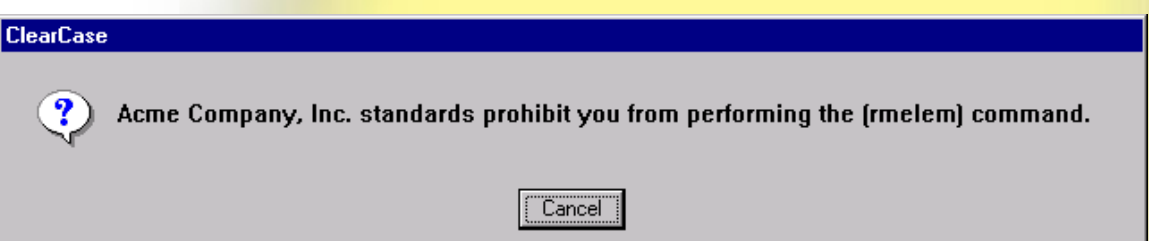

**ClearTrigger Lite allow the administrator to take advantage of many of the Region-wide ClearTrigger features and ClearTrigger Functionality Bits and also allows the administrator to create simple Command Permission Definitions (CPDs) to define who can perform which cleartool sub-commands in the ClearTrigger Region. A ClearTrigger Lite Region can include a portion of a ClearCase/VersionVault Region or even many such Regions. The CPDs serve to limit who can perform a command or group of commands within the ClearTrigger Region.**

Within the CPD the administrator define either "who can perform the command group" or "who cannot perform **the command group" within the region.**

**Examples of simple Command Permission Definitions (CPDs) below. The CPD applies to ALL VOBs in the ClearTrigger Lite Region (any number of VOBs).** 

*Copyright* © *2000-2021 A Better Solution, Inc. All rights reserved. (10/07/2021)* 3 **Example CPDs <snip>** D: .\* ramesh fred jaun **# Prevents Fred and Juan from doing anything in the region** D: .checkout sally tom  $\#$  Prevents Sally and Tom from performing checkout in the region D: .checkout .checkin tom bob  $\#$  tom and bob can't do checkouts or checkins in the region D: .chevent \* **#** No one can perform a chevent in the region A: .rmelem charles scott  $\qquad$  # Only Charles and Scott can perform rmelem in the region **A: .mktype .rmtype robert david # Only Robert and David can make/remove types in the region <snip> To download this software visit: https://www.abs-consulting.com**

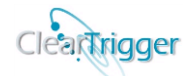

### **ClearTrigger & ClearTrigger Lite Introduction**

**ClearTrigger** is a custom add-on to the IBM ClearCase or HCL VersionVault product. It serves to simplify the task of maintaining triggers and policy for your installation. It is flexible in that it allows you to enforce separate sets of triggers across different projects, teams or operating systems. ClearTrigger enables organizations to add triggers for specialized processing requests. It conveniently integrates with your current installation and does not require moving VOBs to new machines or reorganizing your network. Once you install and configure ClearTrigger, it's ready for use. ClearTrigger is an efficient way to manage your current and existing triggers for the enterprise, but it does not stop there. ClearTrigger **also provides policy** so you don't have to create it. Functionality bits are provided so that the most often used and requested policy by ClearCase and VersionVault administrators around the world area already coded into ClearTrigger, you just turn the bit on.

ClearTrigger makes use of basic, straightforward instructions to apply triggers. The dilemma of creating triggers using *cleartool mktrtype* is circumvented. Additional features were also added and some restrictions that existed with native trigger definitions were either removed or relaxed.

ClearTrigger's simple method of implementation is accomplished through the use of configuration files called *clearbits* file. The *clearbits* file does not have to be named clearbits file or any other name, but throughout this document we will refer to all configuration files as "*clearbits\_file*" for the sake of simplicity. The *clearbits\_file* allows you to define up to two different policy depots. The policy depot contains all of the trigger code to be managed by ClearTrigger. You may setup policy depots for UNIX and Windows if your site needs to. There is no limit to the amount of *clearbits\_files* that your organization can have. You may create any number of configuration files to divide your policy depot among multiple teams or departments. Such subdivision would create *ClearTrigger regions*. Suppose you wanted specific VOB groups to have a specialized high security policy as opposed to the whole organization. Not a problem with ClearTrigger.

Using ClearTrigger is both faster and simpler than going to each of your organizations VOBs to redefine triggers to restrict certain users or groups (as you do when using the *-nurses* option on the *mktrtype* command). It also eliminates the need to update multiple script files to prohibit individual users because they belong to UNIX or Windows groups that are allowed to access the VOBs. And the best part is it doesn't require moving VOBs to new machines or reorganizing your network. Just install and configure ClearTrigger and get started!

**ClearTrigger Lite** is a custom add-on to the IBM ClearCase or HCL VersionVault product. It provides about 1 half of the Functionality of ClearTrigger including the highly popular functionality bits, regionwide inhibit features as well as simple CPDs which allow a region wide command/user availability matrix.

**ClearQuery** is a ClearTrigger add-on and provides methods to see if you ClearTrigger implemented policy is useful by providing a query mechanism that allows you see how often the policy "saved" you, it tracks success and failures (something neither ClearCase nor VersionVault does). You can query by commands, users, functionality bits, command keys (that you create) or all of the above. The queries return easy to read graphs that allow you to quickly decide if a policy is working for your organization or who might need extra help/training.

ClearQuery also serves a build in interface to ClearTrigger clearbits file so that changes are easier and less error prone. ClearQuery comes with ClearTrigger and operates on the same license key.

*Copyright* © *2000-2021 A Better Solution, Inc. All rights reserved. (10/07/2021)* 4

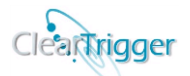

#### **ClearTrigger & ClearTrigger Lite Facts**

**ClearTrigger** was developed to minimize the administration duties of the ClearCase or VersionVault policy implementer. ClearTrigger attacks complexity on two fronts: Trigger avoidance and trigger centralization. Now policy can be implemented at either the VOB level, region level, as high as the enterprise level, or as low as the element level. The operator can create any number of policy depots to create different ClearTrigger regions. However, most companies that wish to have enterprise-wide policy will just need 1 or 2 licenses of ClearTrigger (A license for the Windows side and one for the UNIX side). A license in general is needed for each unique path to the policy depot. ClearTrigger is flexible in that it allows you to enforce separate sets of triggers across different projects, teams or operating systems. ClearTrigger enables organizations to add triggers for specialized processing requests. It conveniently integrates with your current installation and does not require moving VOBs to new machines or reorganizing your network. Once you install and configure ClearTrigger, it's ready for use.

**ClearTrigger Lite** was developed as a lower cost of entry for ClearTrigger. It has many of the features of ClearTrigger and a few additional ones that make enterprise management of ClearCase or VersionVault policy simple and elegant. All of this at a fraction of the cost of ClearTrigger.

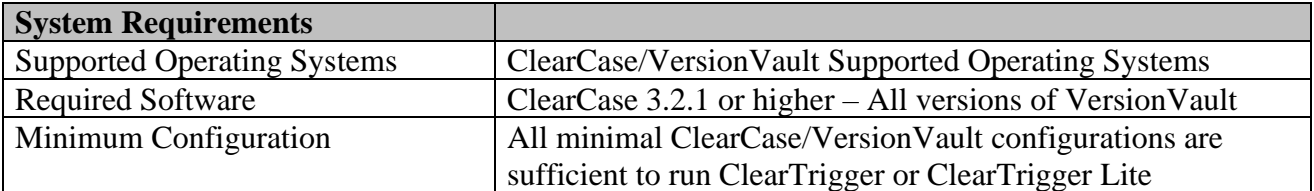

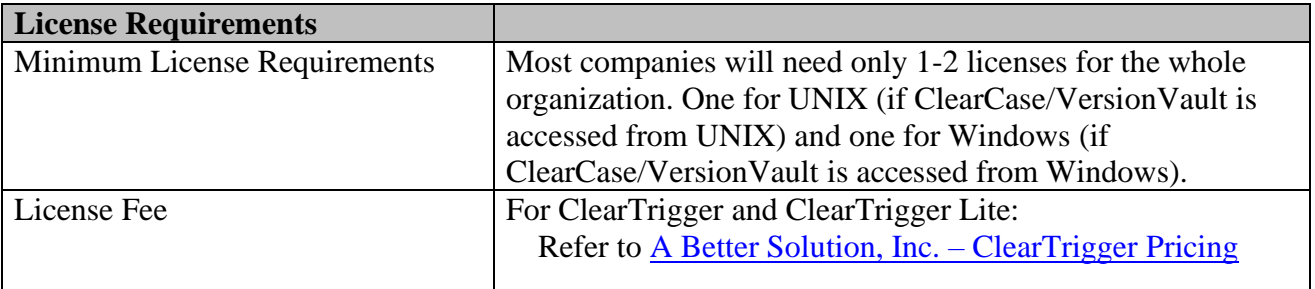

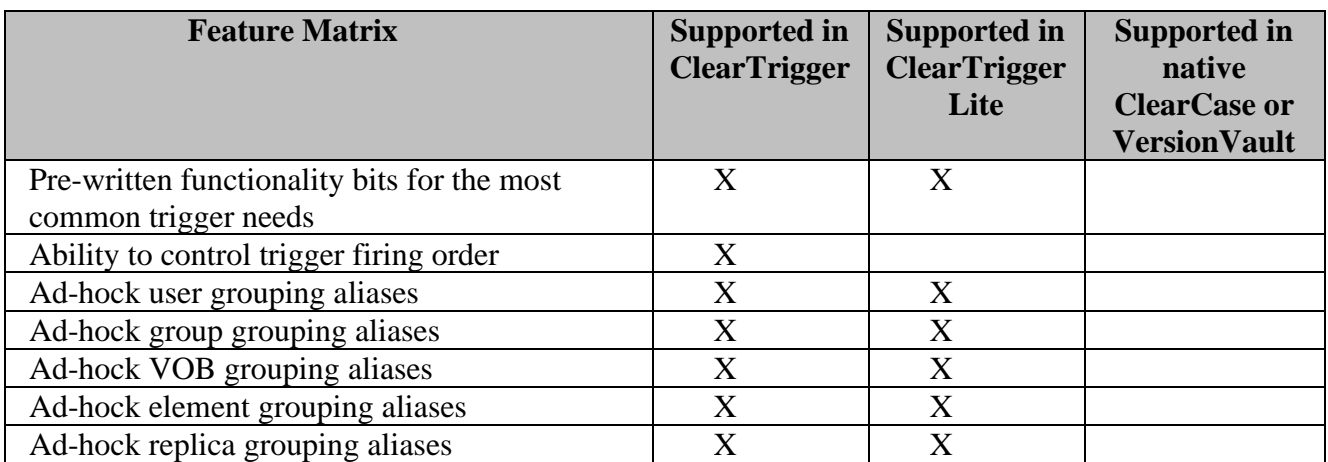

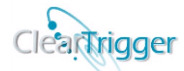

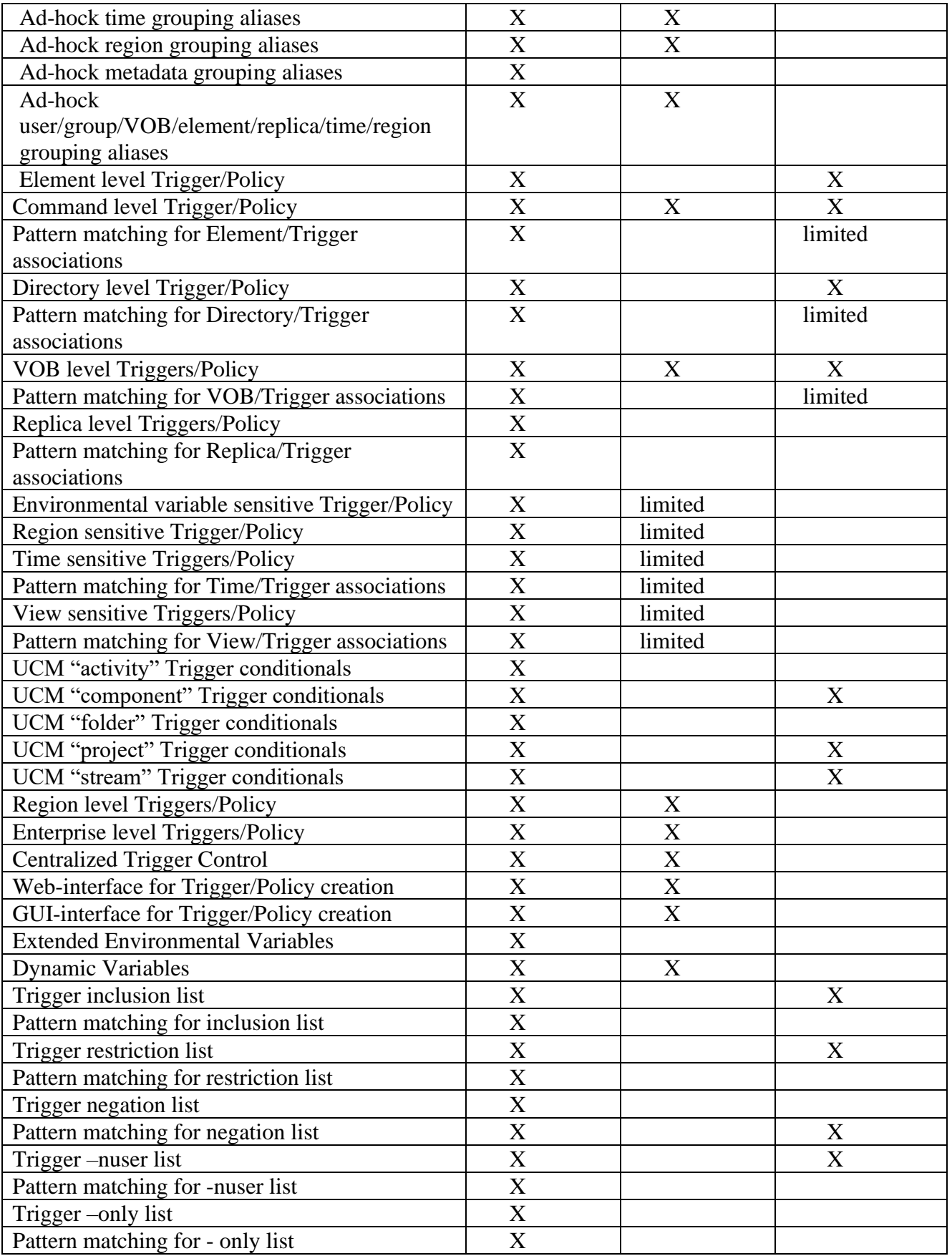

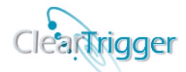

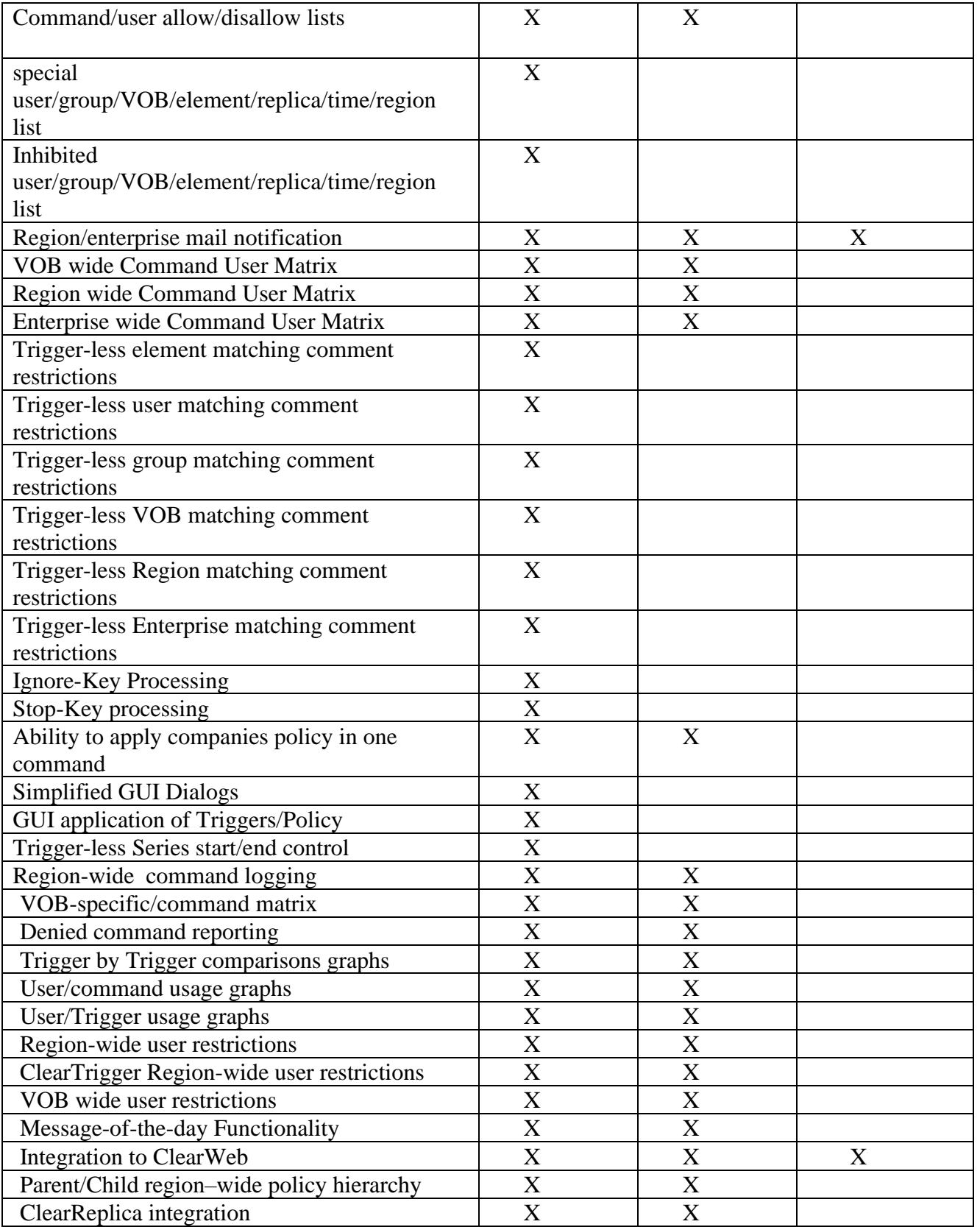

To read more about ClearTrigger or ClearTrigger Lite, visit [https://abs-consulting.com/\\_products/products\\_cleartrigger.shtml](https://abs-consulting.com/_products/products_cleartrigger.shtml)